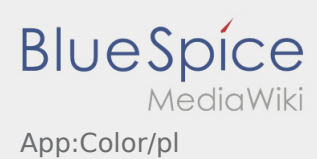

## **Zmiana motywu kolorystycznego**

**•** Można zmienić motyw kolorystyczny wybierajac :

Można wybrać między widokiem jasnym i ciemnym. W każdej chwili możesz wybrać i zmienić wybrany przez siebie kolor.